## Subject Plan for Computing

## Cycle A:2020/2021

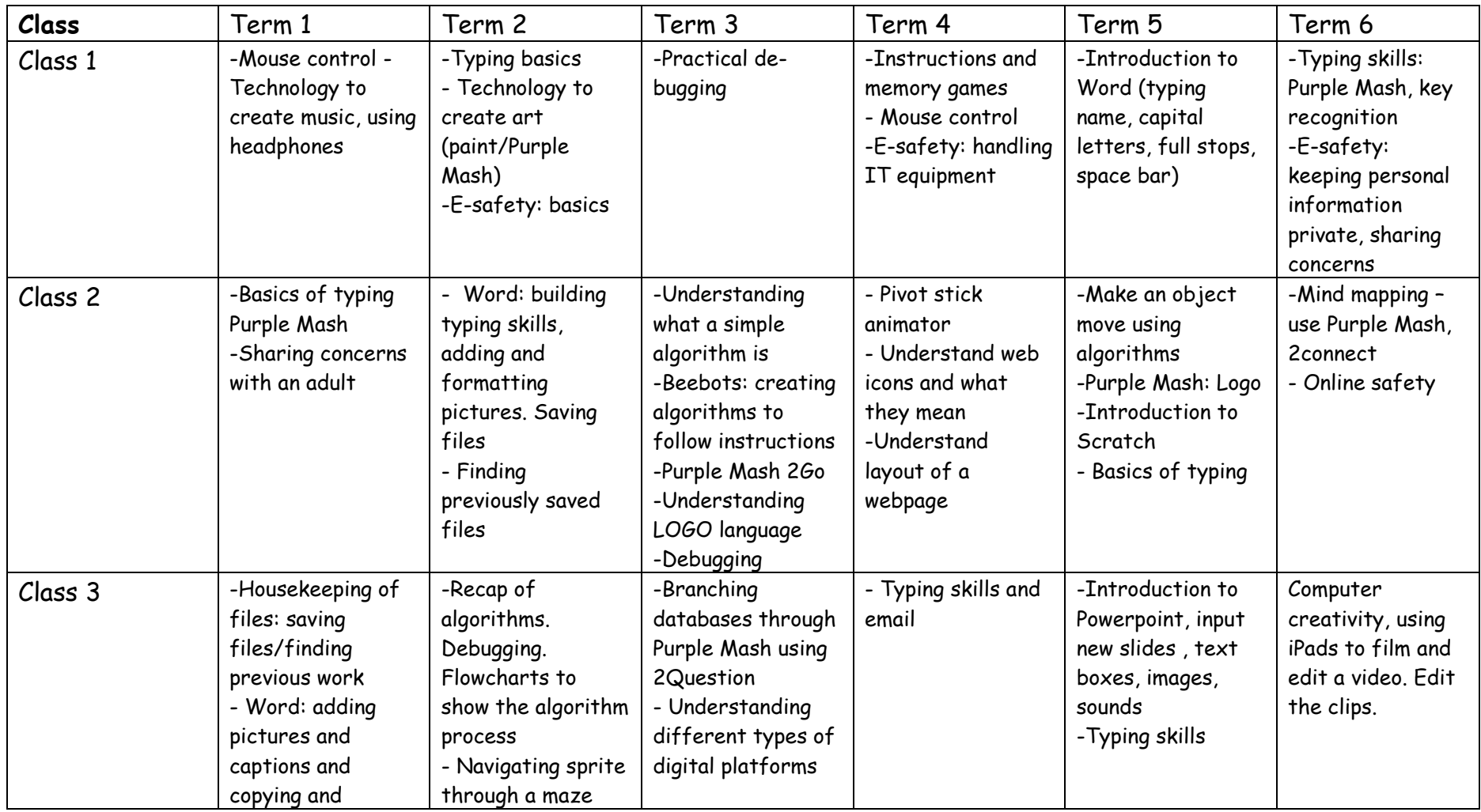

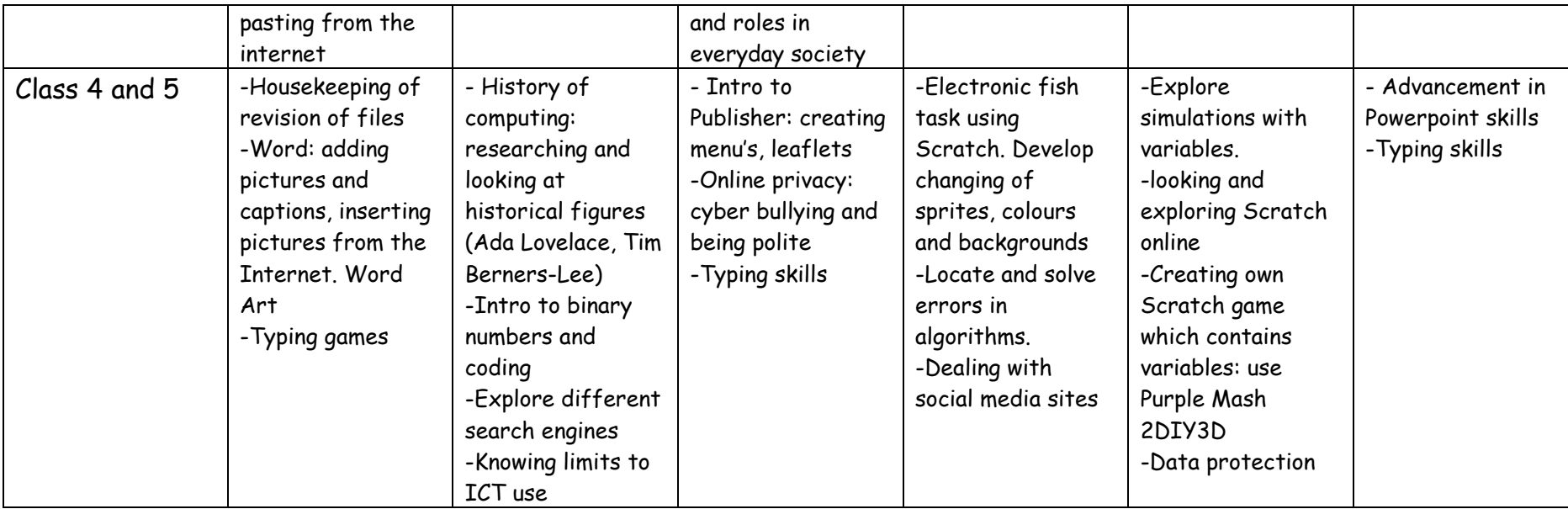

## Cycle B: 2021/2022

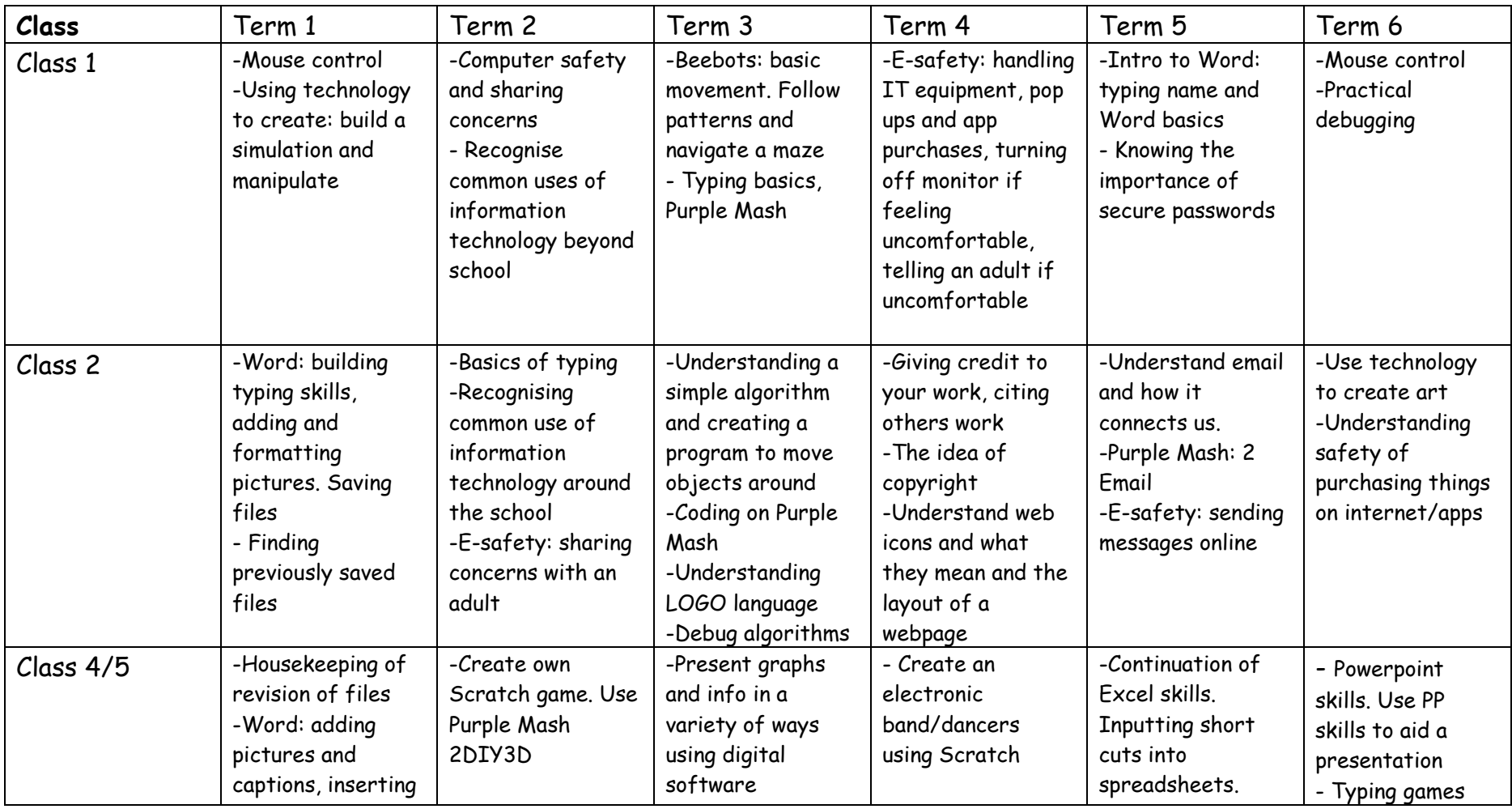

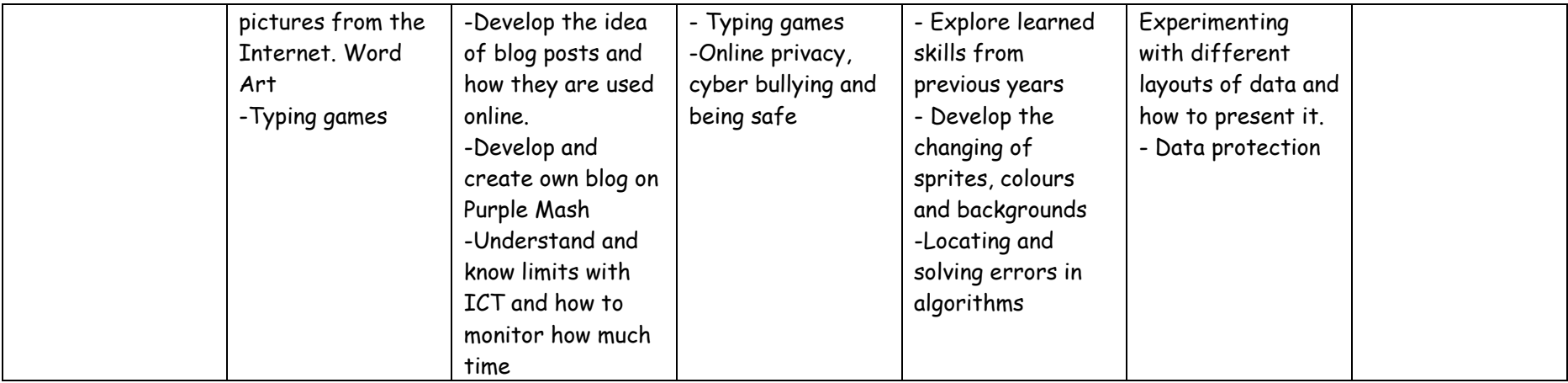

## Cycle C: 2022/2023

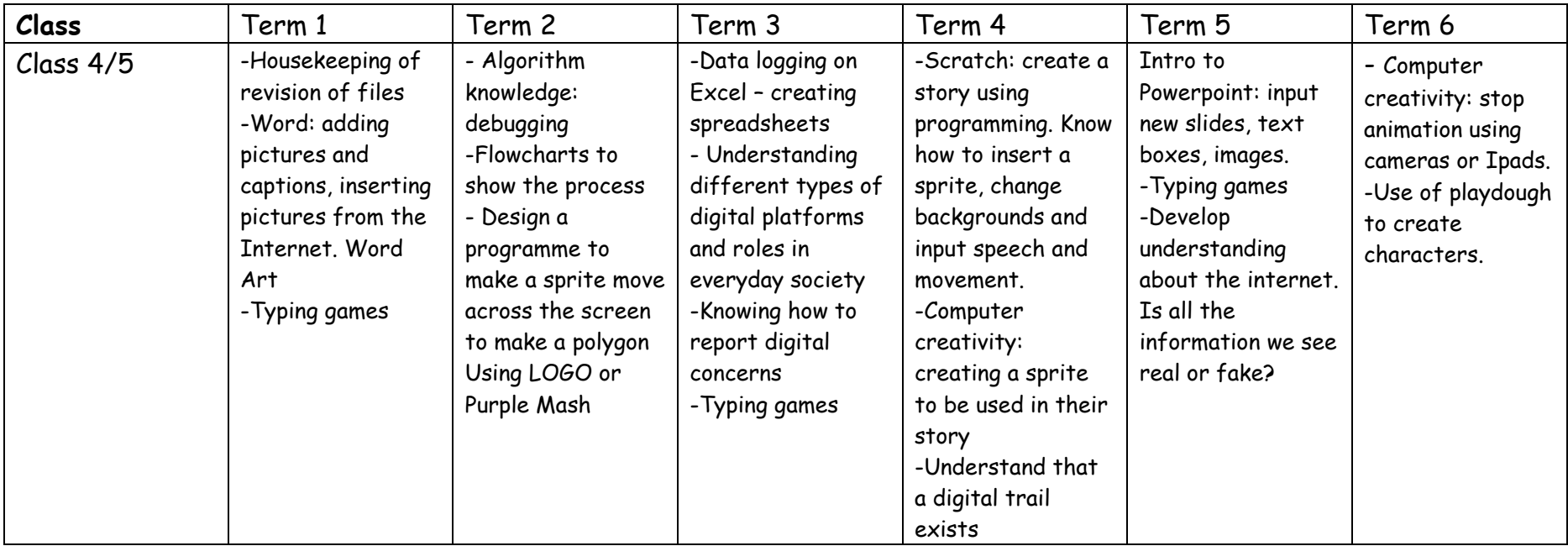